# Computational Structures in Data Science

SQL

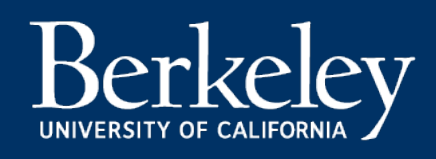

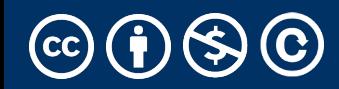

#### Announcements

- One week left main task: Ants project
- This week: SQL + Review
- Next Week: RRR week NO CLASS, modified OH schedules
- •

## Open AI Drama [Wired]

STEVEN LEVY NOV 22, 2023 11:24 AM

OpenAI's Boardroom Drama Could Mess Up Your Future

OpenAI's board ejected Sam Altman in an apparent attemp preserve the [company](https://medium.com/@Just_Jake/a-ceo-tweets-sleep-data-fe64682f487c) mission of keeping AI development s The ensuing drama, even after Altman's return, did not ins confidence.

In June I had a conversation with chief scientist Ilya Sutskeve OpenAI's headquarters, as I reported WIRED's October co story. Among the topics we discussed was the unusual struct of the company.

Aside: Funny / Terrible Notes about data privacy…

----

#### SQL Basics

- SQL Keywords are case-*insensitive*
	- e.g. SELECT and select do the same thing
	- I *try* to capitalize them to make it clear what's-what.
- The order of SQL keywords matters
	- e.g. SELECT ... FROM … WHERE …
- Every statement ends in a ;
- Whitespace doesn't matter
	- But indentations and newlines help make queries readable!
- Despite being a standard, differences do exist between databases. We use sqlite3.

#### A Running example from Data 8

```
# An example of creating a Table from a list of rows.
Table(["Flavor", "Color", "Price"]).with rows([
    ('strawberry', 'pink', 3.55),
    ('chocolate', 'light brown', 4.75),
    ('chocolate', 'dark brown', 5.25),
    ('strawberry', 'pink', 5.25),
    ('bubblequm', 'pink', 4.75)])
```
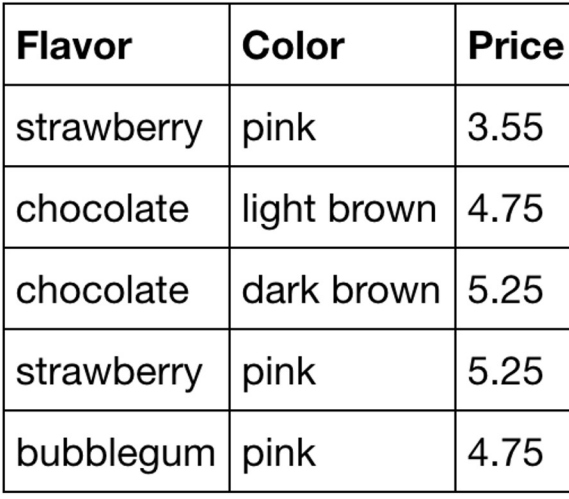

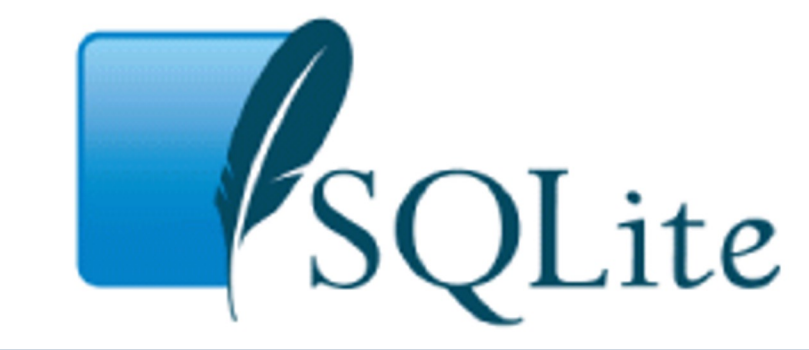

culler@CullerMac ~/Classes/CS88-Fa18/ideas/sql> sqlite3 icecream.db SQLite version 3.13.0 2016-05-18 10:57:30 Enter ".help" for usage hints.  $s$ qlite> $\blacksquare$ 

•Comma-separated list of column descriptions

•Column description is an expression, optionally followed by as and a column name

select [expression] as [name], [expression] as [name]; ...

•Selecting *literals* creates a one-row table

**select** "strawberry" as Flavor, "pink" **as** Color, 3.55 **as** Price**;**

#### •union of select statements is a table containing the union of the

rows select "strawberry" as Flavor, "pink" as Color, 3.55 as Price **union** select "chocolate","light brown", 4.75 **union** select "chocolate","dark brown", 5.25 **union** select "strawberry","pink",5.25 **union** select "bubblegum","pink",4.75**;**

#### SELECT …

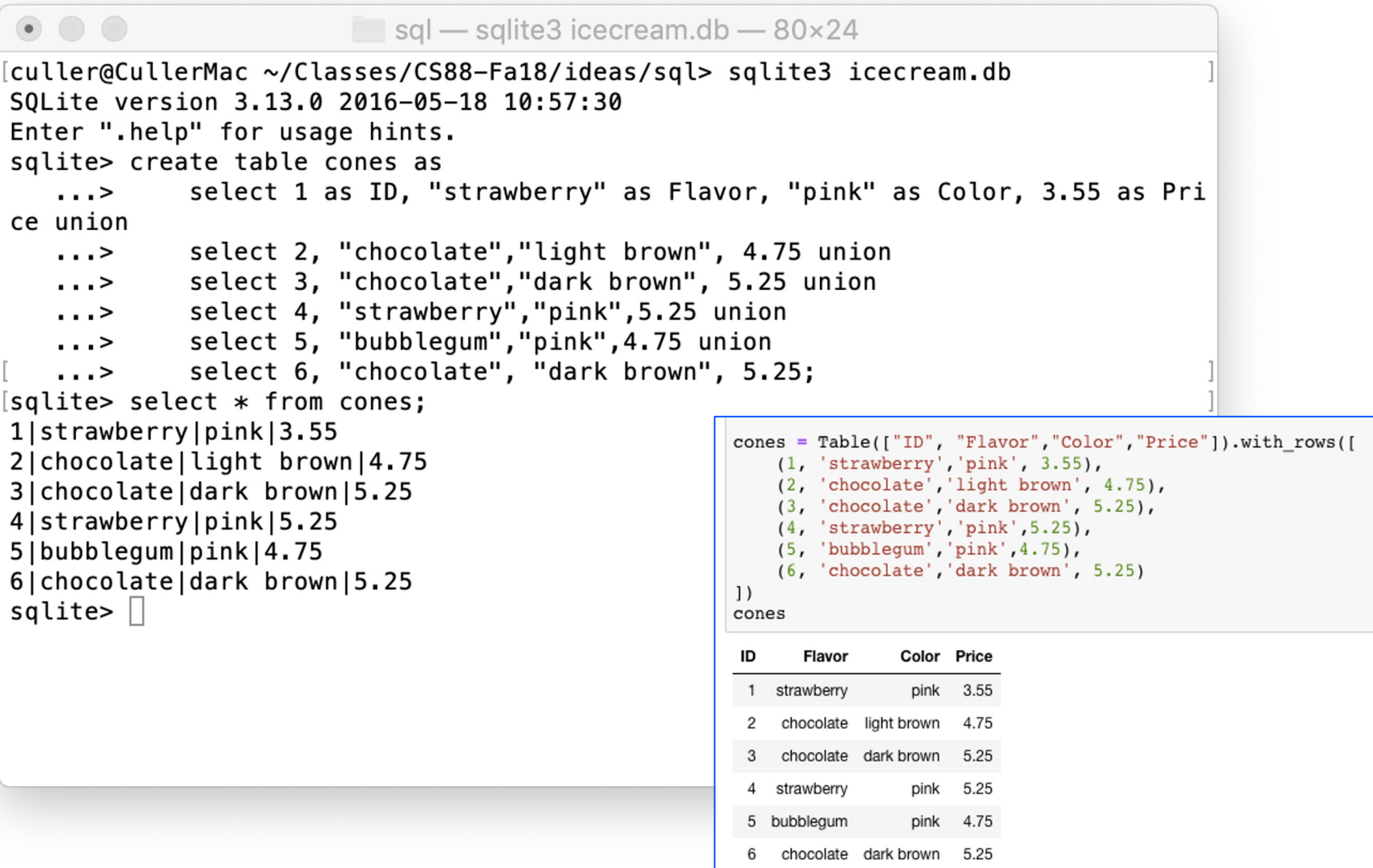

Michael Ball | UC Berkeley | https://c88c.org | © CC BY-NC-SA

## Projecting existing tables

- •Input table specified by from clause
- •Subset of rows selected using a where clause
- •Ordering of the selected rows declared using an order by clause

select [columns] from [table] where [condition] order by [order] ;

**SELECT** \* **FROM** cones **ORDER BY** Price;

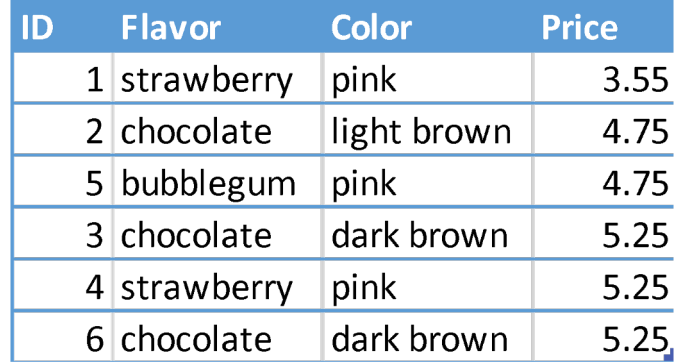

#### What's different about this table? IDs!

- *In practice,* every row or *record* in a table should have a **unique unambiguous ID**
- **Why?**
	- How do we know if a record is the same as some other value?
- A properly setup table will handle this for you.  $\odot$
- We'll see it's use in next lecture.

## Projection

•A "projection" is a view of a table, it doesn't alter the state of the table. 

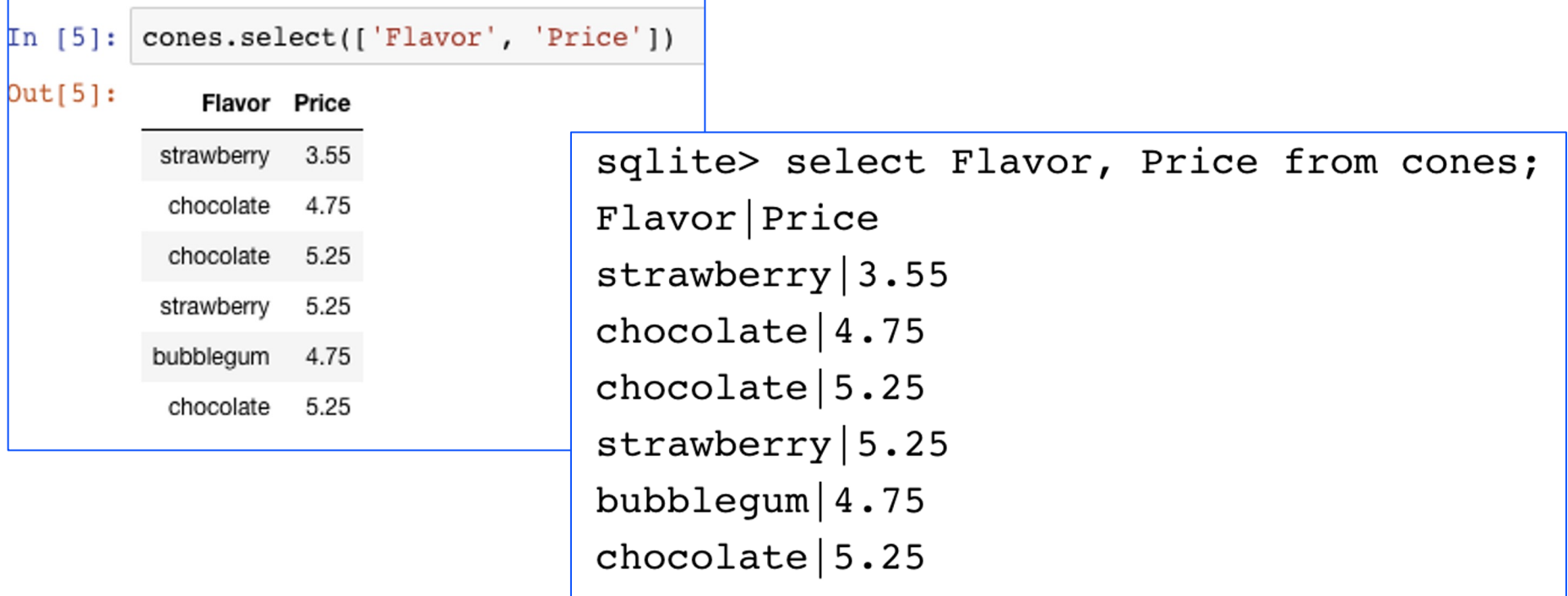

# Computational Structures in Data Science

# Filtering in SQL

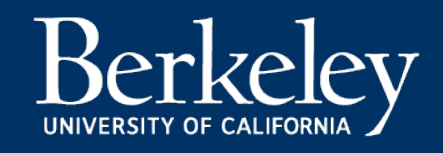

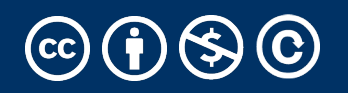

Michael Ball | UC Berkeley | https://c88c.org | © CC BY-NC-SA

## Filtering rows - where

#### •Set of Table records (rows) that satisfy a condition

select [columns] from [table] **where [condition]** order by [order] ;

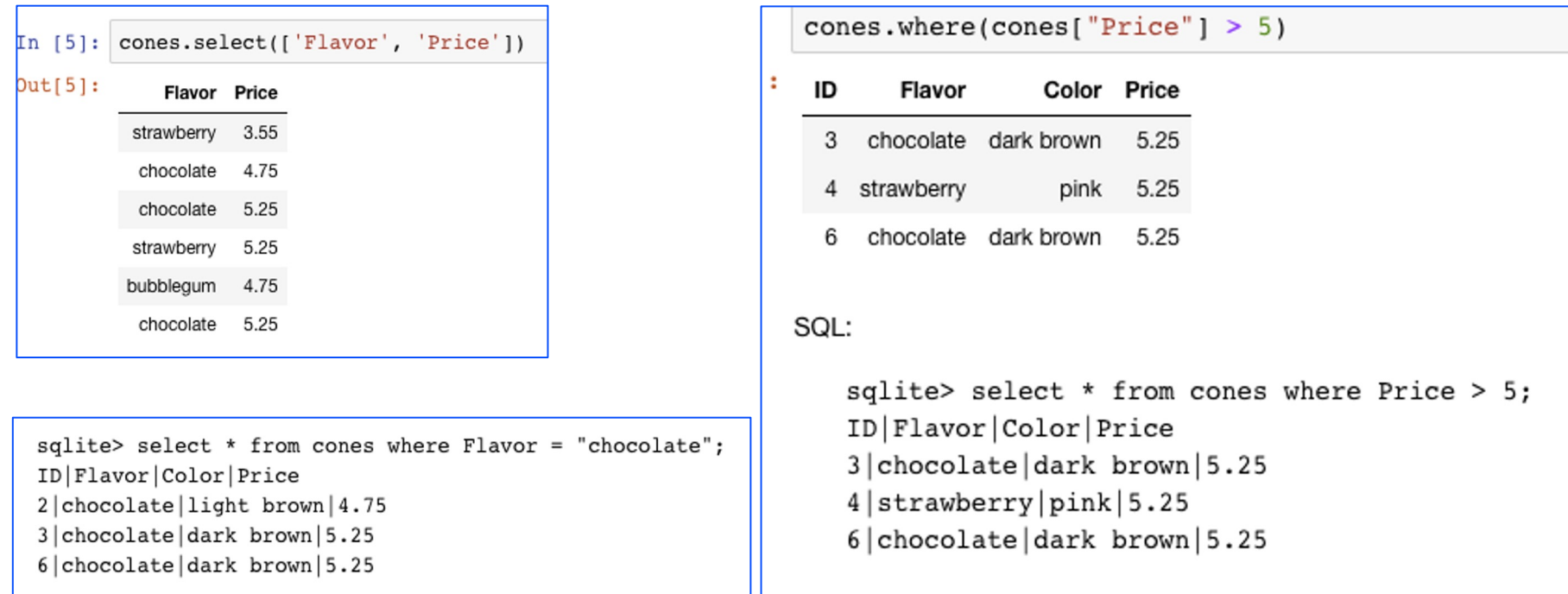

#### SQL Operators for predicate

#### •use the WHERE clause in the SQL statemer as **SELECT**, UPDATE and DELETE to filter row specified condition

SQLite understands the following binary operators, in order from highest t

 $\vert \vert$  $\star$  $\prime$ g.  $+$ << >> &  $\geq$  $\leq$   $=$  $\overline{\phantom{0}}$  $>=$  $!=$   $\iff$ IS IS NOT  $==$ IN LIKE GLOB AND 0<sub>R</sub>

Supported unary prefix operators are these:

NOT

Michael Ball | UC Berkeley | https://c88c.org | © CC I

## Approximate Matching: LIKE [Docs]

- LIKE compares text to a *pattern*
	- *Case-Insensitive* by default. Means 'a' and
- Allows "wildcards" that match any charact
- % means "zero or more" characters at this
- Examples:
- 'abc' LIKE 'abc'  $\rightarrow$  true
- 'abc' LIKE 'a%'  $\rightarrow$  true
- 'abc' LIKE '%b%'  $\rightarrow$  true -shortcut for '
- 'b' LIKE '%b%'  $\rightarrow$  true
- 'abc' LIKE 'c'  $\rightarrow$  false

•SQL a declarative programming language on relational tables •largely familiar to you from data8

•create, select, where, order, group by, join

- •Databases are accessed through Applications
	- •e.g., all modern web apps have Database backend
	- •Queries are issued through API
		- •Be careful about app corrupting the database
- •Data analytics tend to draw database into memory and operate on it as a data structure
	- •e.g., Tables

**SELECT <col spec> FROM <table spec> WHERE <cond spec> GROUP BY <group spec> ORDER BY <order spec> ;**

**INSERT INTO table(column1, column2,...) VALUES (value1, value2,...);**

**CREATE TABLE** name ( <columns> ) ;

**CREATE TABLE** name **AS** <select statement> ;

**DROP TABLE** name ;

# Computational Structures in Data Science

# SQL: Aggregations

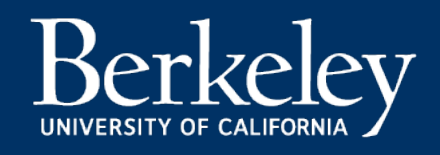

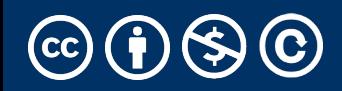

## Grouping and Aggregations

- The GROUP BY clause is used to group rows returned by **SELEC** statement into a set of summary rows or groups based on value of columns or expressions.
- Apply an aggregate function, such as SUM, AVG, MIN, MAX or COUNT, to each group to output the summary informat

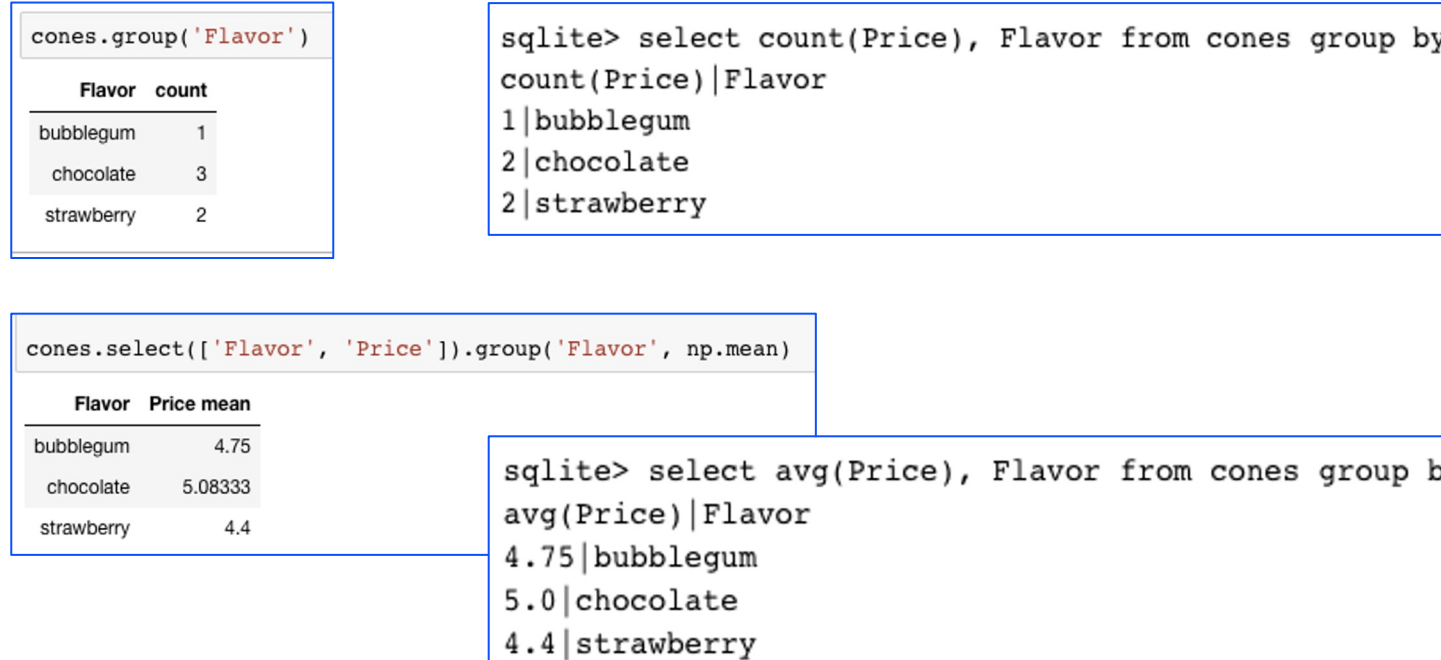

#### Unique & DISTINCT values

select DISTINCT [columns] from [table] where [condition] order by [order];

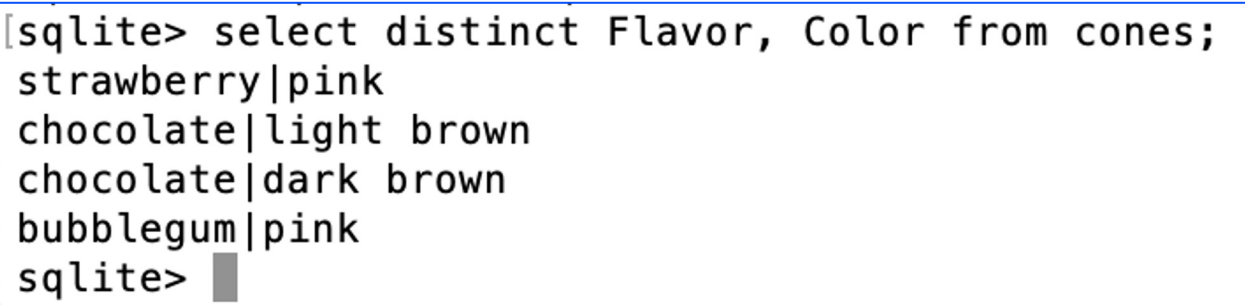

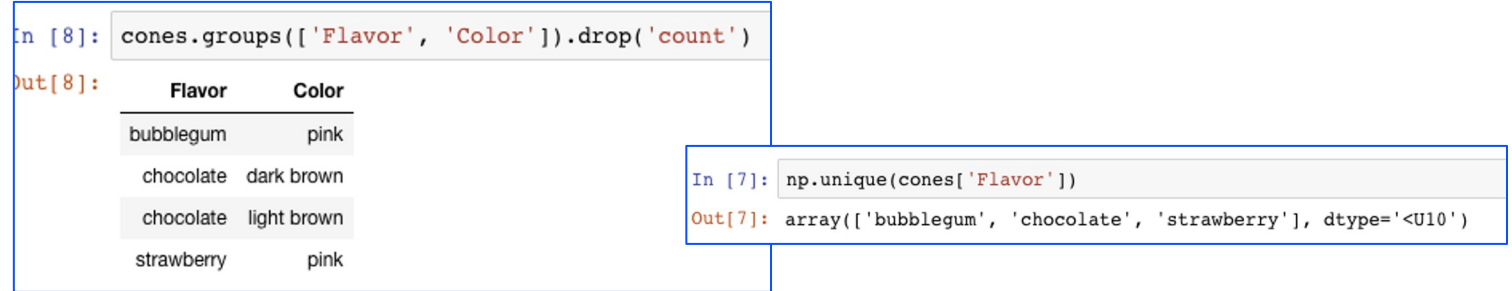

# Computational Structures in Data Science

## SQL: Joins

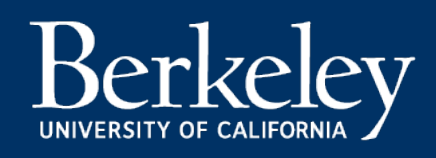

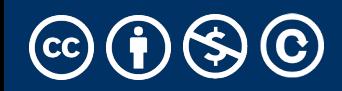

## Joining tables

#### •Two tables are joined by a comma to yield all combinations of a row from each [sqlite> select \* from sales, cones; [Baskin]1|1|strawberry|pink]3.55

#### •select \* from sales, cones;

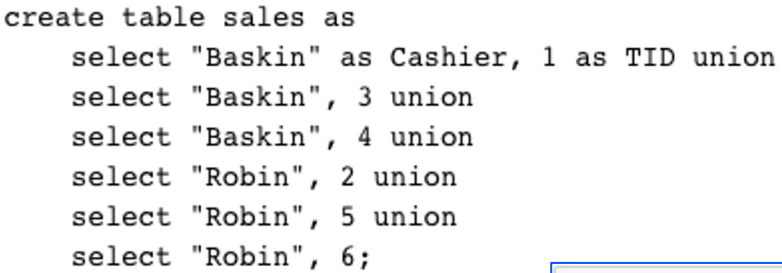

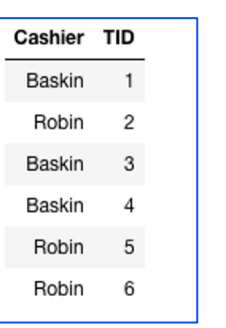

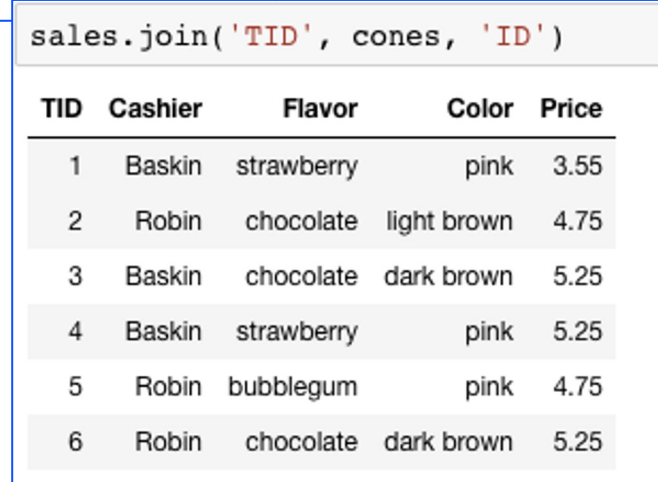

Baskin|1|2|chocolate|light brown|4.75 Baskin|1|3|chocolate|dark brown|5.25 Baskin|1|4|strawberry|pink|5.25 Baskin|1|5|bubblegum|pink|4.75 Baskin11161chocolate1dark brown15.25 Baskin|3|1|strawberry|pink|3.55 Baskin|3|2|chocolate|light brown|4.75 Baskin | 3 | 3 | chocolate | dark brown | 5.25 Baskin|3|4|strawberry|pink|5.25 Baskin13151bubblegum1pink14.75 Baskin|3|6|chocolate|dark brown|5.25 Baskin|4|1|strawberry|pink|3.55 Baskin|4|2|chocolate|light brown|4.75 Baskin | 4 | 3 | chocolate | dark brown | 5.25 Baskin|4|4|strawberry|pink|5.25 Baskin|4|5|bubblegum|pink|4.75 Baskin|4|6|chocolate|dark brown|5.25 Robin | 2 | 1 | strawberry | pink | 3.55 Robin | 2 | 2 | chocolate | light brown | 4.75 Robin | 2 | 3 | chocolate | dark brown | 5.25 Robin | 2 | 4 | strawberry | pink | 5.25 Robin | 2 | 5 | bubblegum | pink | 4.75 Robin | 2 | 6 | chocolate | dark brown | 5.25 Robin | 5 | 1 | strawberry | pink | 3.55 Robin | 5 | 2 | chocolate | light brown | 4.75 Robin | 5 | 3 | chocolate | dark brown | 5.25 Robin | 5 | 4 | strawberry | pink | 5.25 Robin | 5 | 5 | bubblegum | pink | 4.75 Robin | 5 | 6 | chocolate | dark brown | 5.25 Robin | 6 | 1 | strawberry | pink | 3.55 Robin | 6 | 2 | chocolate | light brown | 4.75 Robin | 6 | 3 | chocolate | dark brown | 5.25 Robin | 6 | 4 | strawberry | pink | 5.25 Robin | 6 | 5 | bubblegum | pink | 4.75 Robin | 6 | 6 | chocolate | dark brown | 5.25

Michael Ball | UC Berkeley | https://c88c.org | © CC BY-NC-SA

#### Joins

- Joins combine two tables
- A "cross product" or full join gives *all combiniations*
- **This is often not useful!**
- So, we can do an *inner join* where we "combine" rows only on some logical identifier, like an "id"
	- Often this is called a "foreign key" or a reference to an object in another table.

#### Inner Join

SELECT \* FROM sales, cones **WHERE cone\_id =cones.id**;

When column names conflict we write: table name.column name in a query.

sqlite> SELECT \* FROM cones, sales WHERE cone\_id=cones.id; Id|Flavor|Color|Price|Cashier|id|cone\_id 1|strawberry|pink|3.55|Baskin|3|1 1|strawberry|pink|3.55|Robin|6|1 2|chocolate|light brown|4.75|Baskin|1|2 2|chocolate|light brown|4.75|Baskin|4|2 2|chocolate|light brown|4.75|Robin|5|2 3|chocolate|dark brown|5.25|Robin|2|3

## Putting It All Together:

- Which of our cashiers sold the highest value of ice cream?
- First we need to find which cones were sold by whom, then we SUM() the results!

```
sqlite> SELECT Cashier, SUM(Price) as 'Total Sold' 
FROM sales, cones WHERE sales.cone_id = cones.id
GROUP BY Cashier;
```
- Cashier|Total Sold
- Baskin|13.3
- Robin|13.8

•Any place that a table is named within a select statement, a table could be computed

•As a sub-query

```
select TID from sales where Cashier is "Baskin";
select * from cones
    where ID in (select TID from sales where Cashier is "Baskin");
sqlite> select * from cones
            where ID in (select TID from sales where Cashier is "Baskin");
   \ldots>
ID | Flavor | Color | Price
1|strawberry|pink|3.553 | chocolate | dark brown | 5.25
4 | strawberry | pink | 5.25
```
# Computational Structures in Data Science

## SQL: CREATE and INSERT and UPDATE

#### (THIS IS NOT TESTED IN 88C!)

![](_page_25_Picture_3.jpeg)

![](_page_25_Picture_4.jpeg)

## CREATE TABLE

- •SQL often used interactively
	- •Result of select displayed to the user, but
- •Can create a table in many ways
	- •Often may just supply a list of columns wi
- •Create table statement gives the result a n
	- •Like a variable, but for a permanent objed

CREATE TABLE [name] AS [select

#### SQL: creating a named table

```
CREATE TABLE cones AS
   select 1 as ID, "strawberry" as Flavor, "pink" as Color, 
3.55 as Price union
    select 2, "chocolate", "light brown", 4.75 union
    select 3, "chocolate", "dark brown", 5.25 union
    select 4, "strawberry", "pink",5.25 union
    select 5, "bubblegum", "pink",4.75 union
    select 6, "chocolate", "dark brown", 5.25;
```
Notice how column names are introduced and implicit later on.

•A database table is typically a shared, durable repository shared by multiple applications

```
INSERT INTO table(column1, column2,...) 
      VALUES (value1, value2,...);
```
![](_page_28_Picture_44.jpeg)

5 bubblegum

chocolate dark brown

Vanila

pink 4.75

White

5.25

3.95

#### UPDATING new records (rows)

#### •If you don't specify a WHERE, you'll update all rows!

UPDATE table SET column1 = value1, column2 = value2 **[WHERE condition]**;

SELECT <col spec> FROM <table spec> WHERE <cond spec> GROUP BY <group spec> ORDER BY <order spec> ;

INSERT INTO table(column1, column2,...) VALUES (value1, value2,...);

CREATE TABLE name ( <columns> ) ;

CREATE TABLE name AS <select statement>;